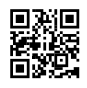

## Tips on how to Search online for No cost APK Files

Android APK, also known as application package files, are identified using the extension ".apk". This is the extension of JAR. When you have a gadget that operates on Android system, you will find out that we now have already APK inside meaning you'll be able to install and distribute apps generated for Android system.

It is crucial so that you can know the basics about these files. Actually, the majority of the Android users are not fully mindful of the significance and implication of APK files. While it's true that typically you'll be able to experience not fiddling much about APK files, it will still be quite useful to find out about it just just in case you would want it in the future when you need to download more apps to your Android device.

## Information and facts About These Files

APK files are already contained in the applications you will get in the Android Market. Usually, your Android device will automatically install the APK. However, when the application which you have is just not from the Android Market, you should make sure that you do the installation manually with your device. This method is needed so your apps will run successfully with no hitch.

## How are APK files installed?

Normally, APK files are set up automatically specifically apps are from the Android market. Otherwise, you only need to save or copy the file with your Android gadget's memory. Once you've finished installing, make sure that you manually update the file by exporting the brand new file, and copy to the Android device's memory again.

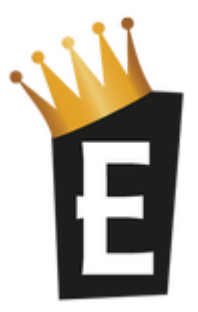

Where can free APK files be seen?

You can use a highly reliable google search including Google to be able to search for free files

of games, apps, and widgets for all your gadgets running on Android system. Use "inurl:htm inurl:html intitle:"index of" apk", "inurl:htm -inurl:html intitle:"index of" apk games", or inurl:htm inurl:html intitle:"index of" apk angry birds". You can also input "site:xda-developers.com apk download". Of course, you may also try the Android Market, along with other websites focusing on promoting Android based applications. Always remember that there are certain regulations and rules that govern apps ahead of approval and release available in the market. There are specific criteria as well as that developers need to satisfy. Note that third party apps can still obtain manual setting up APK files.

More details about apk for android [download](https://justpaste.it/redirect/308b4/http%3A%2F%2Fadfoc.us%2Fx71848511) full just go to this internet page.